# Modeling and Control of an Agricultural Articulated Vehicle Carrying an Implement

Lucas Genzelis<sup>∗</sup>, Guido Sánchez<sup>\*</sup>, Nahuel Deniz <sup>\*</sup>, Marina Murillo<sup>\*</sup>, Leonardo Giovanini<sup>\*</sup>

<sup>∗</sup> Instituto de Investigación en Señales, Sistemas e Inteligencia Computacional, sinc(i),

UNL, CONICET, Ciudad Universitaria UNL, 4to piso FICH, (S3000) Santa Fe, Argentina

{lgenzelis,gsanchez,ndeniz,mmurillo,lgiovanini}@sinc.unl.edu.ar

*Abstract*—This work focuses on the study of an agricultural articulated vehicle which carries an implement (such as a plow or a harvester). The derivation of a mathematical model of its kinematics is presented, and then the methodology of model predictive control is used in order to have the implement follow a predefined trajectory. The performance of the system and the corresponding controller is ilustrated through numerical simulations, which yield satisfactory results.

*Index Terms*—kinematic modeling, articulated vehicle, tractor with implement, predictive control

#### I. INTRODUCCIÓN

Con el auge de la automatización y la agricultura de precisión, en los últimos años ha surgido un gran interés en el desarrollo de vehículos agrícolas autónomos. En particular, resulta de interés obtener maquinaria agrícola que pueda realizar tareas tales como siembra, fumigación o cosecha, sin la presencia de un operario humano a bordo.

En el campo de control, una de las técnicas que ha despertado mayor interés, tanto en la actividad académica como en la industrial, es la de control predictivo basado en modelos [1], [2]. Esta técnica consiste básicamente en utilizar un modelo matemático del sistema que se desea controlar para predecir el comportamiento futuro del objeto modelado, y luego calcular una secuencia de acciones de control óptimas que minimicen una determinada función de costo a lo largo de un horizonte dado, procediendo luego a aplicar la primer accion de control obtenida y repitiendo el proceso en el ´ instante de muestreo siguiente. Como consecuencia, si se desea aplicar esta técnica para controlar un vehículo agrícola, es necesario en primer lugar contar con el mencionado modelo matemático del vehículo. En ello consiste el aporte principal de este trabajo.

Se han considerado aquí dos mecanismos básicos que pueden permitir a un vehículo modificar su dirección de movimiento. El mecanismo más tradicional consiste en el cambio de dirección del eje delantero del vehículo, como puede apreciarse en la Fig. 1(a). Otra posibilidad consiste en dotar al vehículo de una articulación central y en integrar en el vehículo un sistema que permita actuar directamente sobre dicha articulación. Un ejemplo de un vehículo con este mecanismo puede observarse en la Fig. 1(b). Si bien no es usual en la industria agropecuaria, podría incluso considerarse el dotar a un vehículo de ambos mecanismos. El único ejemplo de un vehículo de este tipo que ha podido hallarse es el

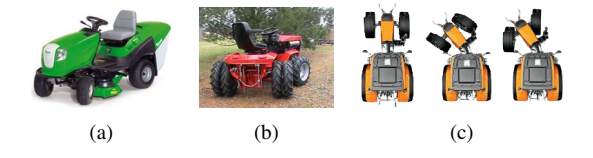

Figura 1. Tractores con diferentes mecanismos para modificar su dirección.

de Valtra<sup>1</sup>, que puede observarse en la Fig. 1(c). Aquí se ha decidido, en aras de obtener un modelo lo más general posible, considerar este último tipo de vehículo. Restringiendo uno u otro mecanismo, el modelo a obtener se adaptaría adecuadamente a cualquiera de las sistemas más restringidos.

Se han realizado ya muchos trabajos aplicando diversos métodos de control para lograr la operación autónoma de maquinaria agrícola [3]-[5]. Sin embargo, cuando se acoplan implementos a estos tractores, los modelos disponibles ya no resultan adecuados. La metodología que suele seguirse en la practica consiste en controlar de forma directa la trayectoria ´ seguida por el tractor, y se espera que el implemento siga aproximadamente la misma trayectoria. Esto, sin embargo, no siempre conduce a resultados satisfactorios.

Debe destacarse que no se ha hallado en la literatura especializada ningún modelo como el que se pretende desarrollar aquí. Se han realizado numerosas publicaciones que incorporan modelos de vehículos llevando implementos, como el desarrollado por LaValle [6]. Sin embargo, estos modelos no corresponden a un vehículo articulado. Además, en estos trabajos se realiza en general la simplificacion de considerar ´ que el punto de rotacion del implemento se halla ubicado ´ directamente sobre el eje trasero del vehículo, lo cual en general no se cumple (para ello, la longitud  $d_1$  del esquema presentado en la Fig. 2 debería ser 0). Por otra parte, han sido publicados modelos de vehículos articulados, pero éstos no incorporan el acople de un implemento [7], [8].

El presente trabajo se encuentra estructurado de la siguiente manera. En la Sección I se ha presentado una introducción al problema que desea resolverse. En la Seccion II se realiza ´ la derivación del modelo cinemático del vehículo. En la Sección III se discute la metodología utilizada para controlar el vehículo modelado. Luego, en la Sección IV se presentan los resultados obtenidos utilizando el modelo desarrollado

<sup>1</sup>http://www.valtra.com/articulated-tractors.aspx

XVII Workshop on Information Processing and Control (RPIC)., 2018.

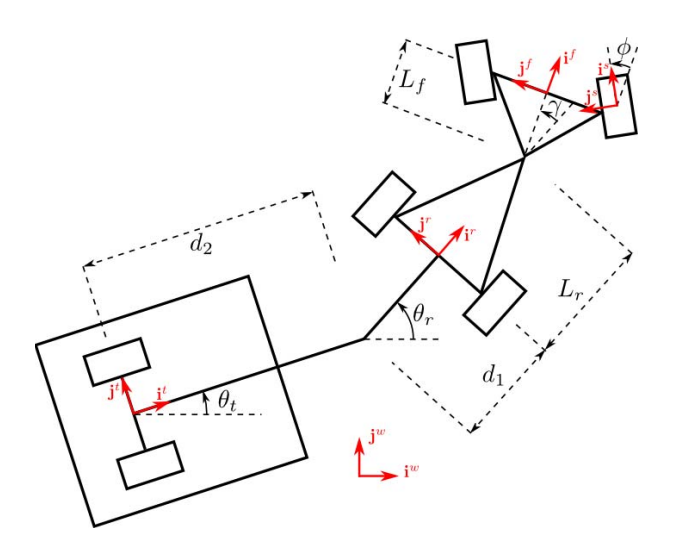

Figura 2. Modelo del vehículo articulado con implemento.

y aplicando la metodología de control predictivo propuesta, analizando diferentes condiciones operacionales. Finalmente, en la Sección V se presentan las conclusiones obtenidas y se discuten posibles trabajos futuros sobre esta temática.

# II. OBTENCIÓN DEL MODELO

En la Fig. 2 puede observarse una representación del sistema a modelar, junto con las diferentes constantes de longitud involucradas:  $L_r$  representa la distancia desde el centro del eje trasero del tractor hasta el centro de la articulación,  $L_f$ corresponde a la distancia desde este punto hasta el centro del eje delantero,  $d_1$  es la distancia desde el punto de articulación del implemento hasta el centro del eje trasero y  $d_2$ es la distancia desde este punto hasta el centro del eje del implemento. Además, en el gráfico pueden verse los ángulos que determinan la orientación del vehículo:  $\theta_t$  es el ángulo de rotación del implemento,  $\theta_r$  es el ángulo formado por la parte trasera del tractor,  $\gamma$  el ángulo de articulación y  $\phi$  representa el ángulo de dirección frontal. En particular, en el esquema presentado en la Fig. 2 todos estos angulos toman valores ´ positivos.

A continuación se realiza la derivación de un modelo cinematico para el sistema en estudio. En primer lugar se ´ discuten los diferentes marcos de referencia empleados, y posteriormente se procede a la obtencion de las ecuaciones ´ diferenciales que gobiernan al vehículo. Debe mencionarse que la forma en que se procede a derivar el modelo, basada en expresar cantidades vectoriales en diferentes marcos de coordenadas, resulta a su vez novedosa, ya que en los trabajos analizados los modelos matemáticos suelen obtenerse sólo mediante observaciones apoyadas en la geometría del sistema. Las mismas no suelen ser completamente justificables, estando apoyadas más en la intuición que en el rigor matemático, y además la extensión de dicha metodología a sistemas de mayor complejidad, como el presente, resulta dificultosa.

## *II-A. Marcos de referencia*

En el proceso de obtención del modelo del sistema se utilizarán cinco marcos de coordenadas. En la Fig. 2 se encuentran graficados los versores **i** y **j** de cada uno de estos sistemas de referencia. Dado que estos marcos se utilizarán para transformar vectores, y no puntos, su ubicación no es relevante, sino que sólo resulta de interés su orientación. El primer sistema de referencia, denotado por el superíndice w, se corresponde con el marco de referencia global, cuya orientación es fija. El marco  $t$  coincide con la orientación del trailer, es decir, el versor  $\mathbf{i}^t$  forma un ángulo de  $\theta_t$  con la horizontal. El marco  $r$  coincide con la orientación de la parte trasera del vehículo, de forma que el versor i<sup>r</sup> forma un ángulo de  $\theta_r$  con la horizontal. El sistema f posee la misma orientación que la parte delantera del vehículo, por lo que el versor  $\mathbf{i}^f$  forma un ángulo de  $\gamma$  con  $\mathbf{i}^r$ , es decir, un ángulo de  $\theta_r + \gamma$  con la horizontal. Por último, el marco s coincide con la orientacion de las ruedas delanteras, de forma que el ´ versor **i**<sup>s</sup> forma un ángulo de  $\phi$  con **i**<sup>f</sup>, y por ende un ángulo de  $\theta_r + \gamma + \phi$  con la horizontal.

La matriz de cambio de coordenadas de un sistema  $\alpha$  a un sistema  $\beta$  se representa como  $C^{\beta}_{\alpha}$ , de forma que la representación  $\mathbf{v}^{\beta}$  de un vector **v** en el marco  $\beta$  puede obtenerse a partir de su representación  $\mathbf{v}^{\alpha}$  mediante la expresión  $\mathbf{v}^{\beta} = C_{\alpha}^{\beta} \mathbf{v}^{\alpha}$ .

#### *II-B. Derivacion de las ecuaciones cinem ´ aticas ´*

En primer lugar considérese la relación que existe entre la ubicacion de las distintas partes del sistema, y los diferentes ´ ángulos involucrados. Sea  $[x_t, y_t]^T$  la posición del centro del eje del implemento,  $[x_r, y_r]^T$  la posición del centro del eje trasero del tractor y  $[x_f, y_f]^T$  la posición del centro de su eje delantero, todas ellas expresadas en el marco global  $w$ . Pueden establecerse entonces las siguientes relaciones geométricas:

$$
\begin{bmatrix} x_r \\ y_r \end{bmatrix} = \begin{bmatrix} x_t \\ y_t \end{bmatrix} + C_t^w \begin{bmatrix} d_2 \\ 0 \end{bmatrix} + C_r^w \begin{bmatrix} d_1 \\ 0 \end{bmatrix}, \tag{1}
$$

$$
\begin{bmatrix} x_f \\ y_f \end{bmatrix} = \begin{bmatrix} x_r \\ y_r \end{bmatrix} + C_r^w \begin{bmatrix} L_r \\ 0 \end{bmatrix} + C_f^w \begin{bmatrix} L_f \\ 0 \end{bmatrix}.
$$
 (2)

Derivando estas expresiones, se obtiene

$$
\begin{cases}\n\dot{x}_r = \dot{x}_t - d_2 \dot{\theta}_t \sin \theta_t - d_1 \dot{\theta}_r \sin \theta_r \\
\dot{y}_r = \dot{y}_t + d_2 \dot{\theta}_t \cos \theta_t + d_1 \dot{\theta}_r \cos \theta_r \\
\dot{x}_f = \dot{x}_r - L_r \dot{\theta}_r \sin \theta_r - L_f (\dot{\theta}_r + \dot{\gamma}) \sin(\theta_r + \gamma) \\
\dot{y}_f = \dot{y}_r + L_r \dot{\theta}_r \cos \theta_r + L_f (\dot{\theta}_r + \dot{\gamma}) \cos(\theta_r + \gamma)\n\end{cases} \tag{3}
$$

Se procede ahora a plantear ciertas restricciones sobre el movimiento del sistema, limitando el desplazamiento de cada bloque del mismo (implemento, parte trasera y parte delantera) en la direccion dada por sus correspondientes ruedas. Estas ´ restricciones no holonómicas surgen de exigir que las ruedas puedan desplazarse sólo en dirección longitudinal, sin que se produzcan deslizamientos laterales. Sin embargo, si esta limitacion se impone a cada rueda de forma individual, el ´ único desplazamiento admisible para el sistema resulta ser el movimiento rectilíneo, es decir, con  $\theta_t = \theta_r$  y  $\gamma = \phi = 0$ . Por lo tanto, se realiza una simplificación y se considera que

cada eje consta de una única rueda ubicada en su centro [6]. Debe notarse que todos los trabajos analizados referentes al modelado de vehículos terrestres realizan esta simplificación.

Las restricciones mencionadas pueden expresarse como  $[\dot{x}_t, \dot{y}_t]^T = C_t^w[v_t, 0]^T$ ,  $[\dot{x}_r, \dot{y}_r]^T = C_r^w[v_r, 0]^T$  y  $[\dot{x}_f, \dot{y}_f]^T =$  $C_s^w[v_f, 0]^T$ , donde  $v_t$ **i**<sup>t</sup>,  $v_r$ **i**<sup>r</sup> y  $v_f$ **i**<sup>s</sup> son las velocidades del centro del eje del implemento, el centro del eje trasero y el centro del eje delantero, respectivamente (notar que para la velocidad del eje frontal se utiliza la matriz  $C_s^w$  en lugar de  $C_f^w$ , de manera de tener en cuenta la dirección delantera). Desarrollando estas expresiones, se obtiene:

$$
\begin{cases}\n\dot{x}_t = v_t \cos \theta_t \\
\dot{y}_t = v_t \sin \theta_t \\
\dot{x}_r = v_r \cos \theta_r \\
\dot{y}_r = v_r \sin \theta_r \\
\dot{x}_f = v_f \cos(\theta_r + \gamma + \phi) \\
\dot{y}_f = v_f \sin(\theta_r + \gamma + \phi)\n\end{cases}
$$
\n(4)

Reemplazando estas relaciones en las Ecs. (3), se obtiene ahora:

$$
\begin{cases}\nv_r \cos \theta_r = v_t \cos \theta_t - d_2 \dot{\theta}_t \sin \theta_t - d_1 \dot{\theta}_r \sin \theta_r & (a) \\
v_r \sin \theta_r = v_t \sin \theta_t + d_2 \dot{\theta}_t \cos \theta_t + d_1 \dot{\theta}_r \cos \theta_r & (b) \\
v_f \cos(\theta_r + \gamma + \phi) = v_r \cos \theta_r - L_r \dot{\theta}_r \sin \theta_r \\
& -L_f (\dot{\theta}_r + \dot{\gamma}) \sin(\theta_r + \gamma) & (c) \\
v_f \sin(\theta_r + \gamma + \phi) = v_r \sin \theta_r + L_r \dot{\theta}_r \cos \theta_r \\
& +L_f (\dot{\theta}_r + \dot{\gamma}) \cos(\theta_r + \gamma) & (d)\n\end{cases}
$$

Tomando la Ec. (5.c) multiplicada por  $-\sin\theta_r$  y sumándola a la Ec. (5.d) multiplicada por  $\cos \theta_r$ , y luego aplicando identidades trigonométricas, se obtiene

$$
\dot{\theta}_r = \frac{v_f \sin(\gamma + \phi) - \dot{\gamma} L_f \cos \gamma}{L_r + L_f \cos \gamma}.
$$
 (6)

Esta expresión presentaría inconvenientes en caso que  $L<sub>r</sub>$  +  $L_f \cos \gamma = 0$ . Sin embargo, debido a limitaciones mecánicas de los vehículos articulados, en general se tendrá  $-\frac{\pi}{2} < \gamma < \pi$  $\frac{\pi}{2}$ , de donde cos  $\gamma > 0$ , por lo que esta dificultad no se presentará.

Tomando ahora la Ec. (5.a) multiplicada por  $-\sin\theta_t$  y sumándola a la Ec. (5.b) multiplicada por  $\cos \theta_t$ , y procediendo de forma similar al caso anterior, puede obtenerse

$$
\dot{\theta}_t = \frac{v_r}{d_2} \sin(\theta_r - \theta_t) - \frac{d_1}{d_2} \dot{\theta}_r \cos(\theta_r - \theta_t).
$$
 (7)

Deben definirse ahora cuáles serán los controles y las variables de estado del sistema. En base al desarrollo realizado previamente, resulta natural considerar dentro de las variables de estado a los ángulos  $\theta_r$  y  $\theta_t$ . Además, puesto que la Ec. (6) involucra a la derivada de  $\gamma$ , resulta conveniente que este ángulo también forme parte de las variables de estado consideradas. La ecuación diferencial correspondiente es entonces

$$
\dot{\gamma} = \omega_1,\tag{8}
$$

donde  $\omega_1$  es la velocidad angular de la articulación central. Por otra parte, la derivada del ángulo de dirección delantera  $\phi$  no está involucrada en ninguna de las expresiones halladas, por lo que podría tomarse a este ángulo tanto como un control o como un estado del sistema, definiendo a su derivada como el control a considerar. Aquí se ha optado por esta segunda alternativa, de manera que este ángulo presente cambios suaves (limitando el valor de su derivada). Se tiene por lo tanto

$$
\dot{\phi} = \omega_2,\tag{9}
$$

donde  $\omega_2$  es la velocidad de rotación de la dirección delantera. Finalmente, para que el sistema quede completamente especificado deben seleccionarse como variables de estado las coordenadas  $(x, y)$  de cualquiera de los bloques del sistema. Puesto que posteriormente se desea controlar la posición del implemento, se seleccionan  $x_t$  e  $y_t$  como variables de estado. Sus respectivas ecuaciones diferenciales pueden obtenerse de la Ec. (4):  $\dot{x}_t = v_t \cos \theta_t$  y  $\dot{y}_t = v_t \sin \theta_t$ . Los términos involucrados pueden obtenerse a su vez de las Ecs. (5.a) y (5.b), de manera que se tiene:

$$
\begin{cases} \n\dot{x}_t = v_r \cos \theta_r + d_2 \dot{\theta}_t \sin \theta_t + d_1 \dot{\theta}_r \sin \theta_r \\
\dot{y}_t = v_r \sin \theta_r - d_2 \dot{\theta}_t \cos \theta_t - d_1 \dot{\theta}_r \cos \theta_r\n\end{cases} (10)
$$

Como último control podría seleccionarse tanto la velocidad del bloque trasero como la del delantero del vehículo (es decir,  $v_r$  o  $v_f$ ). Aquí se ha optado por considerar  $v_f$ , de manera de plantear un problema de control más desafiante (ya que de este modo la cadena de mecanismos actuando entre la parte delantera del vehículo y el implemento es mayor). Si el vehículo con el que se trabaja dispone de tracción trasera, puede obtenerse fácilmente  $v_r$  en función de  $v_f$ . Para ello, se multiplica la Ec. (5.c) por  $\cos \theta_r$  y se la suma a la Ec. (5.d) multiplicada por  $\sin \theta_r$ , obteniéndose

$$
v_r = v_f \cos(\gamma + \phi) + L_f(\dot{\theta}_r + \dot{\gamma}) \sin \gamma.
$$
 (11)

El modelo cinematico completo del sistema puede obtenerse ´ entonces combinando las Ecs. (6), (7), (8), (9) y (10), dando como resultado

$$
\begin{cases}\n\dot{x}_t = v_r \cos \theta_r + d_1 \dot{\theta}_r \sin \theta_r + d_2 \dot{\theta}_t \sin \theta_t \\
\dot{y}_t = v_r \sin \theta_r - d_1 \dot{\theta}_r \cos \theta_r - d_2 \dot{\theta}_t \cos \theta_t \\
\dot{\theta}_r = \frac{v_f \sin(\gamma + \phi) - \omega_1 L_f \cos \gamma}{L_r + L_f \cos \gamma} \\
\dot{\theta}_t = \frac{v_r}{d_2} \sin(\theta_r - \theta_t) - \frac{d_1}{d_2} \dot{\theta}_r \cos(\theta_r - \theta_t) \\
\dot{\gamma} = \omega_1 \\
\dot{\phi} = \omega_2\n\end{cases}
$$
\n(12)

donde  $v_r$  viene dada por la Ec. (11). Estas expresiones pueden reemplazarse en la Ec. (4), de manera de verificar que el modelo obtenido satisface las restricciones no holonómicas impuestas. Este sistema puede expresarse en forma vectorial como

$$
\dot{\mathbf{x}} = F(\mathbf{x}, \mathbf{u}),\tag{13}
$$

donde  $\mathbf{x} = [x_t, y_t, \theta_r, \theta_t, \gamma, \phi]^T$  es el vector de variables de estado del sistema,  $\mathbf{u} = [v_f, \omega_1, \omega_2]^T$  es el vector de controles y  $F$  es la función vectorial dada por la Ec. (12).

Debe notarse que en el lado derecho de algunas de las expresiones de la Ec. (12) aparecen las derivadas de los ángulos  $\theta_r$ y  $\theta_t$ . Estas derivadas podrían reemplazarse directamente por las expresiones obtenidas para ellas, pero se ha optado por no hacerlo para favorecer la legibilidad del sistema. Además, siendo que este sistema será evaluado posteriormente en una computadora, es deseable no realizar calculos redundantes. ´ Sólo debe ponerse atención en calcular las expresiones en el orden correcto, comenzando por  $\dot{\theta}_r$ ,  $\dot{\gamma}$  y  $\dot{\phi}$ , calculando luego  $v_r$  y  $\theta_t$ , y finalmente  $\dot{x}_t$  y  $\dot{y}_t$ .

Es interesante observar que el modelo obtenido resulta ser una generalización de otros presentes en la bibliografía. Por ejemplo, si se fija la dirección delantera en  $\phi = 0$  y se ignora el modelo del implemento (es decir, se ignora  $\theta_t$  y se reemplazan las ecuaciones para  $\dot{x}_t$  e  $\dot{y}_t$  por las ecuaciones correspondientes para  $\dot{x}_r$  e  $\dot{y}_r$ ), el sistema resultante coincide con el derivado por Nayl et al. [8]. Por otra parte, si se considera que la articulacion del implemento se halla directamente sobre el eje ´ trasero ( $d_1 = 0$ ) y se quita la articulación central (fijando  $\gamma = 0$ ), el modelo obtenido coincide con el de LaValle [6].

## III. CONTROL

Disponiendo ya de un modelo cinemático del vehículo, debe discutirse la estrategia de control que va a emplearse para lograr que el implemento siga trayectorias predefinidas. Se ha optado aquí por utilizar un esquema de control predictivo (MPC) [1], [2]. De esta forma se logra combinar las ventajas del control óptimo, de manera de obtener un comportamiento eficiente en un sentido significativo, con la posibilidad de realizar control a lazo cerrado (de forma de tener en cuenta las perturbaciones externas) y con una carga computacional suficientemente baja como para posibilitar la implementación futura del algoritmo en un ordenador de placa reducida.

Si bien el sistema representado en la Ec. (12) está expresado en tiempo continuo, se pretende trabajar en tiempo discreto, como suele ser usual en el campo del control digital. Para ello se define un cierto período de discretización  $\Delta T$ , y se emplea un retenedor de orden cero para obtener acciones de control en tiempo continuo, es decir,

$$
\mathbf{u(t)} = \mathbf{u_k}, \quad t_k \le t \le t_{k+1}, \tag{14}
$$

donde  $t_k = t_0 + k\Delta T$ , siendo  $t_0$  el instante inicial del experimento.

Asimismo, debe definirse la forma en que se discretizará la cinemática del sistema. Existen diferentes métodos para ello, como ser métodos de disparo, métodos de Runge-Kutta (dentro de los que se destaca el popular método explícito de cuarto orden) y el método de *collocation*. Este último consiste en hallar, para cada período de discretización, un polinomio de cierto orden que satisfaga la función a discretizar en un conjunto definido de puntos [9]. Estos puntos pueden obtenerse, por ejemplo, a partir de la cuadratura de Gauss-Legendre. Éste es el método que se ha optado por utilizar en este trabajo. De este modo, se obtiene un sistema de la forma

$$
\mathbf{x}_{k+1} = \hat{F}(\mathbf{x}_k, \mathbf{u}_k), \tag{15}
$$

donde  $\ddot{F}$  aproxima la cinemática del sistema a tiempo discreto. La función de costo a emplear se define aquí como

$$
\mathcal{J}(k) = \sum_{i=0}^{n-1} \mathcal{L}_s(\mathbf{x}_{k+i}, \mathbf{u}_{k+i}) + \mathcal{L}_f(\mathbf{x}_{k+n}), \qquad (16)
$$

donde  $\mathcal{L}_s$  define el costo de etapa,  $\mathcal{L}_f$  es la penalización terminal y  $H = (n - 1) \times \Delta T$  es el horizonte empleado. El problema de optimizacion queda formado entonces por ´

$$
\begin{aligned}\n\min_{\mathbf{U}\in\mathcal{U}} \mathcal{J}(k) \\
\text{s.a.} \quad \begin{cases}\n\mathbf{x}_{k+1} &= \hat{F}(\mathbf{x}_k, \mathbf{u}_k), \\
\mathbf{x}(\mathbf{t}_k) &= \mathbf{x}_k, \\
\mathbf{x} & \in \mathcal{X}\n\end{cases}\n\end{aligned}\n\tag{17}
$$

siendo  $X$  y  $U$  los conjuntos de estados y controles admisibles, respectivamente. Al resolver este problema en cada instante de discretización  $t_k$ , se obtiene como resultado la secuencia de acciones de control óptimas,  $\mathbf{U} = {\mathbf{u}_k, \mathbf{u}_{k+1}, \dots}$ , a aplicar a lo largo del horizonte  $H$ . En cada período se aplica sólo la primer acción de control calculada, y se vuelve a resolver el problema en el instante siguiente.

Tradicionalmente, las funciones de costo de etapa y penalización terminal se definen de forma cuadrática, como

$$
\mathcal{L}_s(\mathbf{x}_k, \mathbf{u}_k) = (\mathbf{x}_k - \mathbf{r}_k)^T Q (\mathbf{x}_k - \mathbf{r}_k) + \mathbf{u}_k^T R \mathbf{u}_k \n\mathcal{L}_f(\mathbf{x}_{k+n}) = (\mathbf{x}_{k+n} - \mathbf{r}_{k+n})^T Q_f (\mathbf{x}_{k+n} - \mathbf{r}_{k+n}) ,
$$
\n(18)

siendo  $Q$  y  $Q_f$  matrices simétricas semidefinidas positivas,  $R$ una matriz simétrica definida positiva y donde  $r_k$  define la trayectoria de referencia para los estados del sistema que se desean controlar.

Sin embargo, este enfoque resulta ser insuficiente para el problema en tratamiento. Como se verá en la sección posterior, si las funciones de costo se definen como en la Ec. (18), el comportamiento optimo obtenido resulta ser poco realista. En ´ la mayor parte de las simulaciones realizadas de esta forma, el vehículo exhibe una tendencia a moverse en reversa, de manera que el implemento marche en primer lugar, seguido por el tractor. Para evitar este comportamiento poco deseable, se define aquí también una referencia para el vector tangente unitario a la trayectoria seguida por el implemento. Este vector puede calcularse a partir del ángulo  $\theta_t$  como

$$
\mathbf{T}_k = [\cos \theta_{tk}, \sin \theta_{tk}]^T. \tag{19}
$$

Por otra parte, la referencia para este vector puede ser calculada empleando aproximaciones de diferencias finitas a partir de la trayectoria deseada para el implemento. Para ello, se define

$$
r_{\mathbf{T}k} = \frac{\left[x_{tk+1} - x_{tk-1}, y_{tk+1} - y_{tk-1}\right]^T}{\sqrt{\left(x_{tk+1} - x_{tk-1}\right)^2 + \left(y_{tk+1} - y_{tk-1}\right)^2}}.\tag{20}
$$

Esto es válido para todo instante de discretización  $t_k$  distinto del instante inicial y el final. Para estos puede procederse de ´ forma similar, tomando aproximaciones hacia adelante y hacia atrás, respectivamente.

Para que los vectores unitarios  $\mathbf{T}_k$  y  $r_{\mathbf{T}_k}$  tengan la misma dirección, debe cumplirse que  $\mathbf{T}_k \cdot r_{\mathbf{T}_k} = 1$ . Por lo tanto, puede agregarse este término a las funciones de costo  $\mathcal{L}_s$  y  $\mathcal{L}_f$ , dando lugar a

$$
\mathcal{L}_s(\mathbf{x}_k, \mathbf{u}_k) = (\mathbf{x}_k - \mathbf{r}_k)^T Q(\mathbf{x}_k - \mathbf{r}_k) \n+ q_T(\mathbf{T}_k \cdot r_{\mathbf{T}_k} - 1)^2 + \mathbf{u}_k^T R \mathbf{u}_k, \n\mathcal{L}_f(\mathbf{x}_{k+n}) = (\mathbf{x}_{k+n} - \mathbf{r}_{k+n})^T Q_f(\mathbf{x}_{k+n} - \mathbf{r}_{k+n}) \n+ q_T_f(\mathbf{T}_{k+n} \cdot r_{\mathbf{T}_{k+n}} - 1)^2,
$$
\n(21)

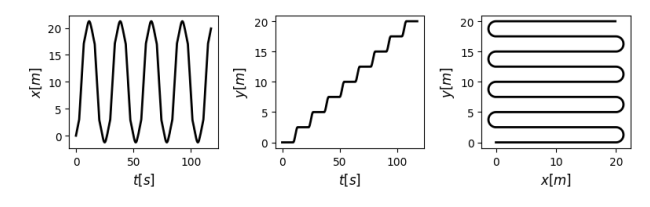

Figura 3. Trayectoria de referencia.

donde  $q_T$  y  $q_{Tf}$  son coeficientes de penalización. Como se verá luego, esta modificación lleva a resultados satisfactorios.

# IV. RESULTADOS

Todos las simulaciones presentadas en esta seccion fue- ´ ron realizadas empleando el lenguaje de programación *Python*. Para implementar el controlador propuesto se utilizó el *framework* CasADi [10], en combinación con la librería "Nonlinear Model Predictive Control Tools for CasADi"(*mpctools-casadi*) [11]. Los experimentos han sido llevados a cabo en una PC portátil provista de un procesador Intel i7. El tiempo requerido por el controlador en cada instante de muestreo resultó ser siempre notablemente inferior al período de discretización empleado.

Para todas las simulaciones realizadas se han definido las matrices de peso intervinientes en el problema de optimizacion´ dado por la Ec. (17) como  $Q = \text{diag}([10, 10, 0, 0, 0, 0]),$  $R = \text{diag}([1, 50, 50])$  y  $Q_f = \text{diag}([250, 250, 0, 0, 0, 0]),$ empleando un horizonte de  $H = 6s$  y un período de discretizazión de  $\Delta T = 0.1s$ . Como puede notarse, se ha dado un mayor peso a las acciones de control  $\omega_1$  y  $\omega_2$  que a la velocidad  $v_f$ . Esto resulta necesario para evitar que se presenten grandes oscilaciones en los ángulos del sistema. Además, puede verse que en las matrices  $Q \, y \, Q_f$  sólo se consideran los errores cometidos en la posicion del cuerpo a controlar. Por otra ´ parte, con el objeto de que el comportamiento resultante respete las limitaciones de los actuadores y de la mecánica del sistema, se definen las siguientes restricciones:  $|\gamma| \leq 60^{\circ}$ ,  $|\theta_r - \theta_t| \le 90^\circ$ ,  $|\phi| \le 60^\circ$ ,  $|v_f| \le 10m/s$ ,  $|\Delta v_f| \le 5m/s$ ,  $|\Delta \omega_1| \leq 15^{\circ}/s$  y  $|\Delta \omega_2| \leq 15^{\circ}/s$ . Con el propósito de ilustrar el comportamiento del sistema modelado y el desempeño del controlador se propone aquí una trayectoria de referencia correspondiente a un campo que debe ser arado, que puede observarse en la Fig. 3. Se desea entonces que el implemento sujeto al vehículo recorra dicha trayectoria.

En primer lugar, supóngase que se controla sólo la posición del bloque delantero del tractor, haciendo que éste siga de forma directa la trayectoria deseada. El controlador, por lo tanto, ignora el modelo de la parte del sistema correspondiente al implemento. En la Fig. 4 puede observarse el comportamiento de esta parte del tractor, donde se muestra con línea llena la trayectoria seguida y con línea punteada la trayectoria de referencia. En las Figs. 5 y 6 puede verse la evolución de los angulos del sistema y las acciones de control utilizadas. Como ´ puede notarse en la Fig. 4, el vehículo sigue con gran exactitud la trayectoria impuesta. Sin embargo, lo verdaderamente relevante es el recorrido seguido por el implemento. Este puede ´

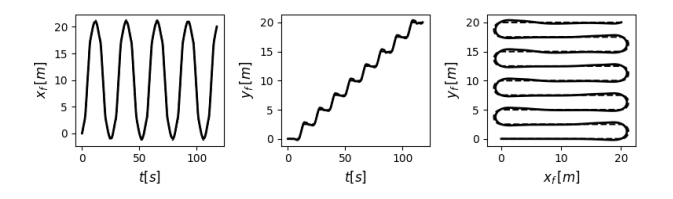

Figura 4. Simulación 1: trayectoria seguida por el bloque delantero del tractor.

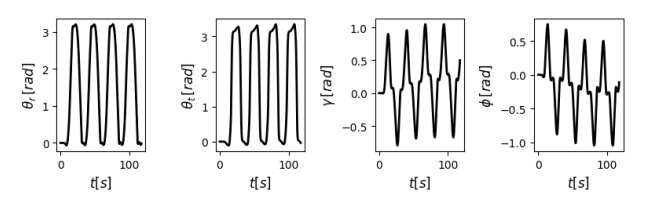

Figura 5. Simulación 1: ángulos del sistema.

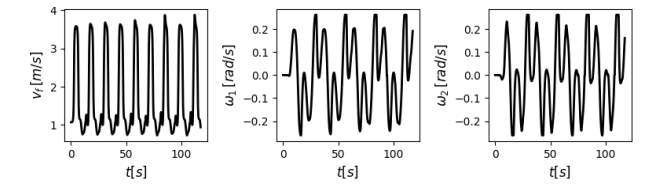

Figura 6. Simulación 1: acciones de control.

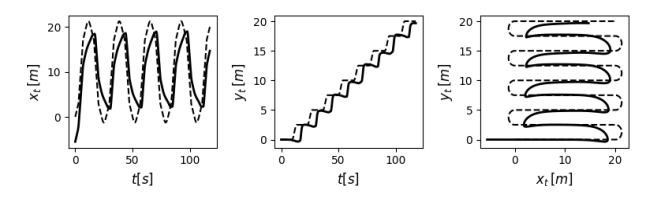

Figura 7. Simulación 1: trayectoria seguida por el implemento.

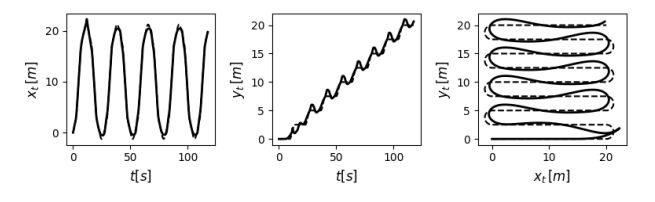

Figura 8. Simulación 2: trayectoria seguida por el implemento.

verse en la Fig. 7, junto con la correspondiente referencia. Como se observa, la precisión resultante es muy baja.

Se procede a repetir la maniobra realizada, penalizando ahora las desviaciones incurridas en la posición del implemento, y utilizando la información del modelo completo dentro del controlador predictivo. El comportamiento resultante puede observarse en las Figs. 8, 9 y 10, donde se han graficado el recorrido seguido por el implemento, los ángulos del sistema y las acciones de control empleadas, respectivamente. Como puede verse, el desempeño obtenido continúa sin resultar satisfactorio. Además, el comportamiento resultante no es realista. Analizando la Fig. 10, puede verse que a partir de  $t = 15s$  se tiene  $v_f < 0$ . Es decir que el implemento recorre el camino indicado, pero con el tractor desplazándose en reversa.

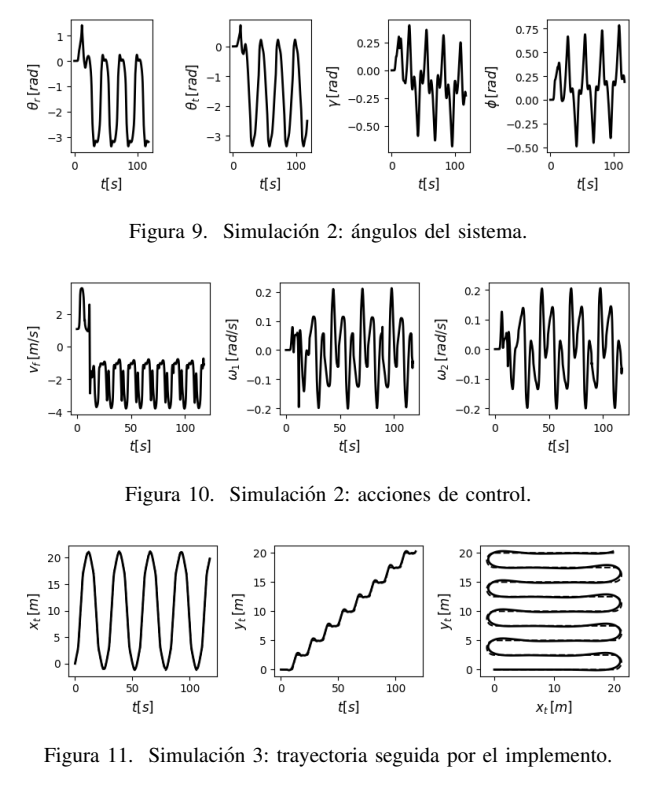

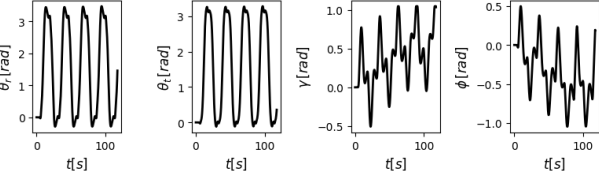

Figura 12. Simulación 3: ángulos del sistema.

Con el objeto de buscar evitar el comportamiento observado, se emplean las funciones de costo presentadas en la Ec. (21), de modo que en el problema de optimización de la Ec. (17) se penalice al ángulo entre los vectores tangentes unitarios a la trayectoria deseada y la seguida por el implemento. Procediendo de esta forma, tomando  $q_T = 100$  y  $q_{T f} = 200$ , se obtienen los resultados presentados en las Figs. 11, 12 y 13. Como puede apreciarse, el implemento logra seguir la trayectoria de referencia con gran precision. ´

#### V. CONCLUSIONES Y TRABAJOS FUTUROS

En este trabajo se ha realizado un estudio de un tractor articulado con dirección delantera que lleva acoplado un implemento agrícola. Se ha derivado el modelo cinemático del vehículo propuesto mediante una formulación matemática sólida. El procedimiento seguido para realizar dicha derivación no se ha observado en otros trabajos similares, y podría extenderse a otra clase de vehículos sujetos a diferentes tipos de restricciones no holonómicas. Asimismo, se ha implementado un controlador basado en MPC y se lo ha utilizado satisfactoriamente en simulaciones computacionales donde se requirió que el implemento siga una trayectoria dada.

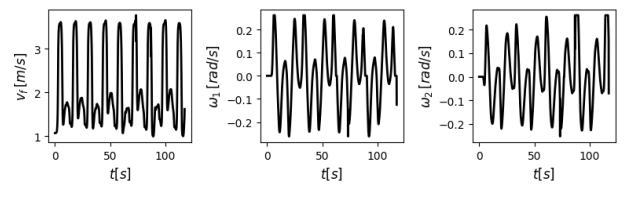

Figura 13. Simulación 3: acciones de control.

Como trabajo futuro podría llevarse adelante el modelado dinámico del sistema, incorporando las fuerzas y torques actuantes sobre las diferentes partes del mismo. De esta forma podría tenerse en cuenta la inercia propia del vehículo y el deslizamiento no nulo de los diferentes bloques del sistema. Este modelo dinámico podría utilizarse inicialmente como modelo de una planta más realista, de forma de probar el desempeño del controlador desarrollado a partir del modelo cinemático en condiciones más cercanas a la realidad. Por otra parte, se pretende emplear este controlador sobre un modelo a escala, de manera de contrastar su desempeño con el observado a partir de las simulaciones. Para ello deberá implementarse el controlador en un ordenador de placa reducida, realizando las modificaciones requeridas para que el tiempo de cómputo resultante permita su aplicabilidad.

## **REFERENCIAS**

- [1] J. M. Maciejowski, *Predictive control: with constraints*. Pearson education, 2002.
- [2] J. B. Rawlings y D. Q. Mayne, *Model predictive control: Theory and design*. Nob Hill Pub., 2009.
- [3] K. Tanaka y T. Kosaki, "Design of a stable fuzzy controller for an articulated vehicle", *IEEE Transactions on Systems, Man, and Cybernetics*, vol. 27, 1997.
- [4] J. L. Farmer, "Kinematic analysis of a two-body articulated robotic vehicle", PhD thesis, Virginia Tech, 2008.
- [5] T. Nayl, "Modeling, control and path planning for an articulated vehicle", PhD thesis, Luleå T. U., 2013.
- [6] S. M. LaValle, *Planning algorithms*. Cambridge university press, 2006.
- [7] T. Nayl, G. Nikolakopoulos y T. Gustafsson, "Switching model predictive control for an articulated vehicle under varying slip angle", en *2012 20th Mediterranean Conference on Control & Automation (MED)*, IEEE, 2012.
- [8] ——, "Effect of kinematic parameters on MPC based on-line motion planning for an articulated vehicle", *Robotics and Autonomous Systems*, vol. 70, 2015.
- [9] M. Diehl, H. G. Bock, H. Diedam y P.-B. Wieber, "Fast direct multiple shooting algorithms for optimal robot control", en *Fast motions in biomechanics and robotics*, 2006.
- [10] J. Andersson, "A General-Purpose Software Framework for Dynamic Optimization", PhD thesis, Arenberg Doctoral School, KU Leuven, 2013.
- [11] M. J. Risbeck y J. B. Rawlings, *MPCTools: Nonlinear model predictive control tools for CasADi*, https:// bitbucket.org/rawlings-group/mpc-tools-casadi.